## プログラミング及び実習 I ・中野・定期試験問題 2021 年8月2日 2021年8月2日

注意 問題は 3 問あります。問題中の C プログラムの行頭の数は、説明の都合上付けた行番号であり、プログラムの一部で はありません。解答はすべて別紙の解答用紙に記入しなさい。

問題**I** 右の C プログラムをコンパイルして実行したとす る。キーボードから、以下のように 2 つの数値を入力した 場合に原点と線分で結ばれる点の座標をそれぞれ答えなさ い。(各 4 点)

- $(1)$  5 10
- $(2)$  10 -5
- $(3)$  10 10
- (4) 10 30
- $(5)$  20 -10
- $(6)$  20 5

問題**II** 右の C プログラムをコンパイルして実行し、キー ボードから 6 という数値を入力したとする。

- (1) 10 行目の「 i < n」という条件式は何回チェックされ るか。(5 点)
- (2) 12 行目の「 j < n」という条件式は何回チェックされ るか。(5 点)
- (3) 15 行目の「 i+j+1 == n」という条件式は何回チェッ クされるか。(5 点)
- (4) 16 行目の「 tPrintf("\*");」という文が初めて実行 されるときの変数 i と変数 j の値はそれぞれいくら か。(5 点)
- (5) 18 行目の「 tPrintf(" ");」という文が最後に実行 されるときの変数 i と変数 j の値はそれぞれいくら か。(5 点)
- (6) 21 行目の「 tPrintf("\n");」という文は何回実行 されるか。(5 点)
- (7) このプログラムによって画面に残される文字列 (ユー ザーが入力したものを含む) を解答用紙に示しなさ い。(10 点)

```
1 #include <turtle.h>
\mathcal{D}3 main ()
4 {
5 int x, y, t;
6
7 tScanf("%d%d", &x, &y);
8 if (y < 0)
9 x = x+100;
10 else if (x > 0 && x < y) {
11 t = x;
12 x = y;13 y = t;14 }
15 if (x > 10)
16 y = y + 200;
17 tMoveTo(x, y);
18 }
```

```
1 #include <turtle.h>
2
3 main ()
4 {
5 int i, j, n;
6
7 tPrintf("正の整数 => ");
8 tScanf("%d", &n);
9 i = 0;10 while (i < n) {
11 i = 0;
12 while (j < n) {
13 if (i == j)
14 tPrintf("*");
15 else if (i+j+1 == n)16 tPrintf("*");
17 else
18 tPrintf(" ");
19 j = j+1;20 }
21 tPrintf("n");
22 i = i+1;23 }
24 }
```
問題**III** *n* 回連続してクリックすると、(両端を除いて) *n* 個の頂点を持つ折れ線を、次の 2 つの実行例のように描 き、「*n* 回分描きました」という文字列を表示する C プログラムを書きなさい。ただし、各頂点で 2 つの線分のな す角は、すべて 60*◦* となっている。(36 点)

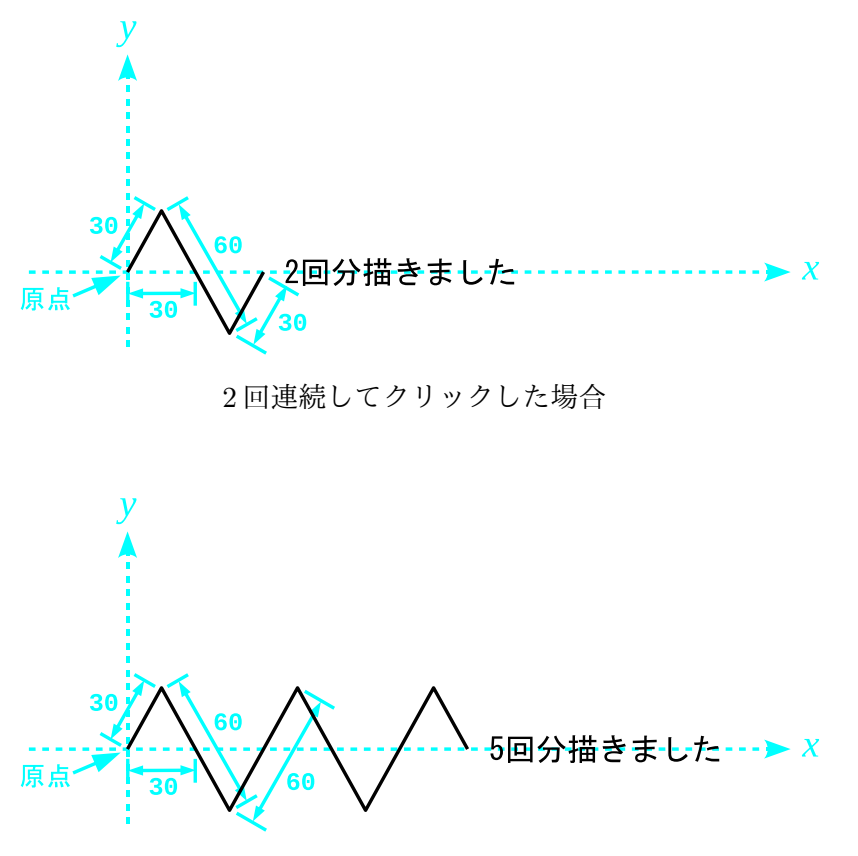

5 回連続してクリックした場合

ヒント tGetClick() 呼び出した後、tClickCount() を呼び出すことでクリックが連続した回数を取得できます。

解答用紙

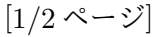

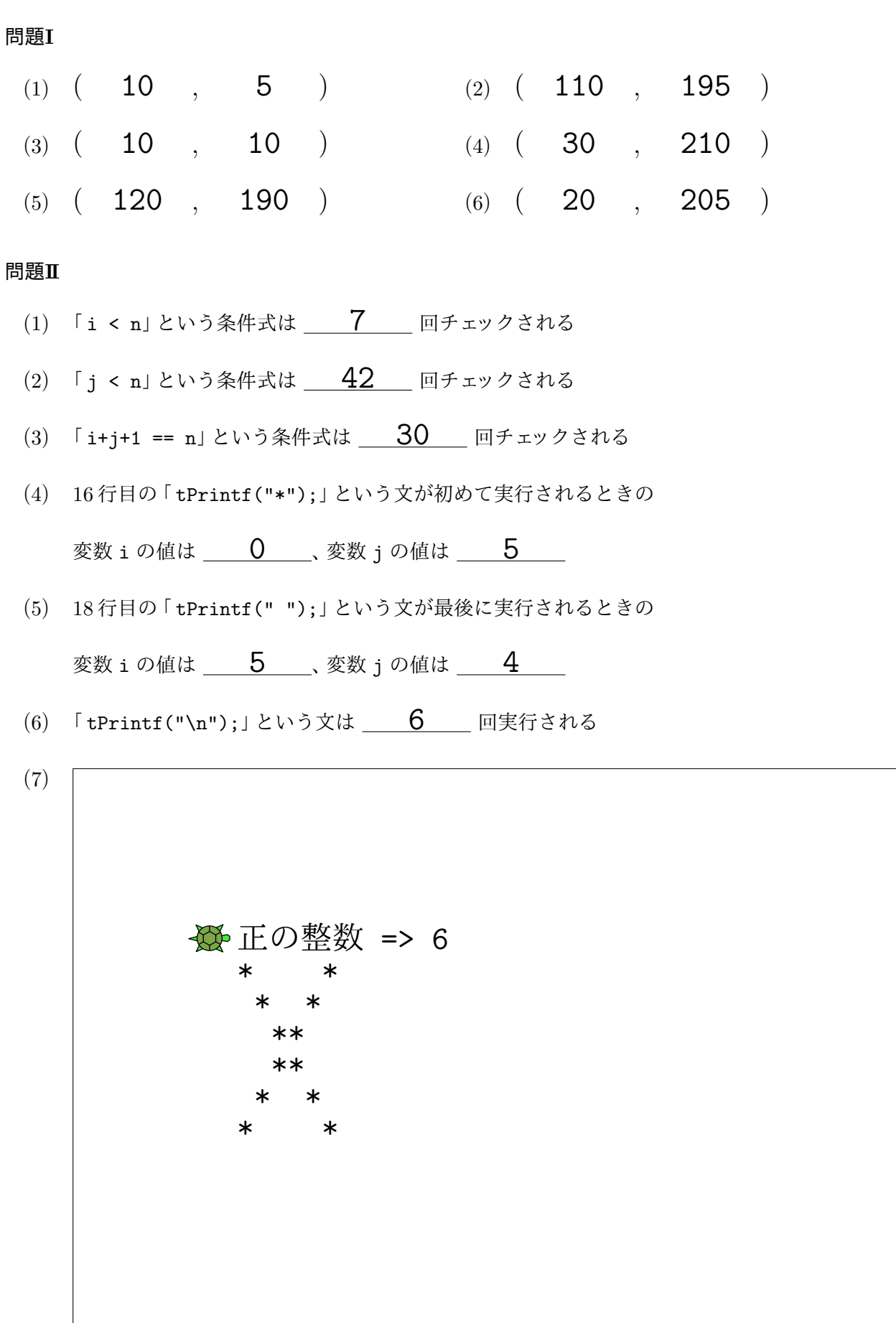

カメ (原点) とのおおよその位置関係がわかるように、画面に残される文字列を記入すること

## 問題**III**

```
#include <turtle.h>
main ()
{
    int i, t, n;
   tGetClick();
   n = tClickCount();
   tTurn(60);
   t = -120;i = 0;while (i < n) {
       tForward(30);
       tTurn(t);
       tForward(30);
       t = -t;
        i = i + 1;}
   tPrintf("%d回分描きました", n);
```
}